## BAL BHARATI PUBLIC SCHOOL

### SAMPLE PAPER -2020-21

# **INFORMATICS PRACTICES (065) / XII**

- 1. Please check that this question paper contains \_\_ printed pages.
- 2. Code number given on the right hand side of the question paper should be written on the title page of the answer book by the candidate.
- 3. Please check that this question paper contains 40 questions.
- 4. Please write down the serial number of the question before attempting it.
- 5. 15 minutes time has been allotted to read this question paper. The question paper will be distributed at 10.00 a.m. From 10.00 a.m. to 10.15 a.m., the student will read the question paper only and will not write any answer on the answer script during this period.
- 6. Do all the parts of same questions together.
- 7. Programming language Python
- 8. Database-MySQL
- 9. This question paper contains two parts A and B. Each part is compulsory.
- 10. Both Part A and Part B have choices.
- 11. Part-A has 2 sections:
  - a. Section I is short answer questions, to be answered in one word or one line.
  - b. Section II has two case studies questions. Each case study has 4 case-based subparts. An examinee is to attempt any 4 out of the 5 subparts.
- 12. Part B is Descriptive Paper.
- 13. Part- B has three sections
  - a. Section-I is short answer questions of 2 marks each in which two questions have internal options.
  - b. Section-II is long answer questions of 3 marks each in which two questions have internal options.
  - c. Section-III is very long answer questions of 5 marks each in which one question has internal option  $\,$

Maximum Marks-70

Time Allowed -3 hour

|      | PART A                                                                                                    |          |
|------|----------------------------------------------------------------------------------------------------|----------|
|      | SECTION I                                                                                                    |          |
|      | Attempt any 15 questions from questions 1 to 21                                                                                              |          |
| Q.No |                                                                                                    | Marks    |
| 1    | State True or False.                                                                                                    | 1        |
|      | (i) Copying content from the website is always safe.                                                                                         |          |
|      | (ii) OSS software enables a person to contribute to further development of                                                                   |          |
|      | the program.                                                                                                    |          |
| 2    | Pyplot's function is used to create line charts and argument of                                                                              | 1        |
|      | legend() provides the location of legend.                                                                                                    |          |
| 3    | What will be the output of                                                                                                    | 1        |
|      | (i) SELECT ROUND (89012.556, -3)                                                                                                    |          |
|      | (ii) SELECT SUBSTR("90654312.0000543",7,2)                                                                                                   |          |
| 4    | To display the 3 <sup>rd</sup> , 4 <sup>th</sup> and 5 <sup>th</sup> columns from 6 <sup>th</sup> to 9 <sup>th</sup> rows of a dataframe DF, | 1        |
|      | you can write                                                                                                    |          |
|      | Choose the correct option.                                                                                                    |          |
|      | i. DF.loc[6:9,3:5]                                                                                                    |          |
|      | ii. DF.iloc[6:10,3:6]                                                                                                    |          |
|      | iii. DF.loc[6:10,3:6]                                                                                                    |          |
|      | iv. DF.iloc[6:9,3:5]                                                                                                    |          |
| 5    | Give a dataframe DF as shown below:                                                                                                    | 1        |
|      | Blood group HB count                                                                                                    |          |
|      | Alia O 12.5                                                                                                    |          |
|      | Baby A 8                                                                                                    |          |
|      | Chris AB 13                                                                                                    |          |
|      | Write the single line code to add a new column RHfactor and the value of it +.                                                               |          |
| 6    | Which of the following statements are True?                                                                                                  | 1        |
|      | i. The title() adds title to the legends.                                                                                                    |          |
|      | ii. Matplotlib allows us to plot nD graphs easily where n is any number.                                                                     |          |
|      | iii. Visual representation of data is possible in Python.                                                                                    |          |
|      | iv. Histogram can be plotted in Python.                                                                                                    |          |
| 7    | Give one example each of Plug ins and Add-ons software                                                                                       | 1        |
| 8    | Write the names of two functions used to iterate over data frames.                                                                           | 1        |
| 9    | is used to connect similar networks.                                                                                                    | 1        |
| 10   | In the following URL <a href="https://www.green_society.com/data/first.htm">https://www.green_society.com/data/first.htm</a>                 | 1        |
|      |                                                                                                    | <u> </u> |

|              | . What is the many of such site 2                                                                                                    |   |
|--------------|----------------------------------------------------------------------------------------------------|---|
|              | i. What is the name of web site?                                                                                                    |   |
|              | ii. Is data a web page?                                                                                                    |   |
| 11           | Categorise the following into Text / Numeric functions of MySQL.                                                                                                    | 1 |
|              | i. MID()                                                                                                    |   |
|              | ii. ROUND()                                                                                                    |   |
| 12           | Define Plagiarism.                                                                                                    | 1 |
| 13           | Consider the two Python Series S11 and S12. S11 contains the constant value 100                                                                                                    | 1 |
|              | and consider any values for S12. Write the statement to find the sum of the series                                                                                                    |   |
|              | and also its output                                                                                                    |   |
| 14           | I belong to a Database language.                                                                                                    | 1 |
|              | I can create a folder of database.                                                                                                    |   |
|              | I don't allow to create duplicate folders of a database.                                                                                                    |   |
|              | Who am I?                                                                                                    |   |
| 15           | website displays fixed content to each visitor.                                                                                                    | 1 |
| 16           | A mail containing attachments of more than 20 MB is sent using option.                                                                                                    | 1 |
|              |                                                                                                    |   |
| 17           | Give one technique of reducing the electronic scrap.                                                                                                    | 1 |
| 18           | Freeware, Shareware, Adware and Malware are OSS. Do you agree with it?                                                                                                    | 1 |
|              |                                                                                                    |   |
| 19           | Write the MySQL function used to display the middle characters from the first                                                                                                    | 1 |
|              | name of a student.                                                                                                    |   |
| 20           | Identify the topology shown in the image and write its name.                                                                                                    | 1 |
|              |                                                                                                    |   |
| 21           | Write one example of Indian operating system                                                                                                    | 1 |
|              | Section -II                                                                                                    |   |
|              | Both the case study based questions (22 & 23 ) are compulsory. Attempt any                                                                                                    |   |
|              | four sub parts from each question. Each sub question carries 1 mark.                                                                                                    |   |
| 22           | Consider the dataset STUDENT. Consider the name of the data frame as Sf1.                                                                                                    |   |
| _ <b>-</b> _ | The same as a same as a same a same a same a same a same a same a same a same a same a same a same a same a same a s |   |

|     | NAME                                                                                                    | Oxygen_<br>level                                                                                       | Pulse_rate                                                           | Disease_risk_level                             |       |   |  |  |  |
|-----|----------------------------------------------------------------------------------------------------|----------------------------------------------------------------------------------------------------|----------------------------------------------------------------------|------------------------------------------------|-------|---|--|--|--|
|     | Sarat                                                                                                    | 90                                                                                                    | 110                                                                  | Medium                                         |       |   |  |  |  |
|     | Mahima                                                                                                    | 93                                                                                                    | 140                                                                  | Low                                            |       |   |  |  |  |
|     | Ishan                                                                                                    | 95                                                                                                    | 108                                                                  | Low                                            |       |   |  |  |  |
|     | Dhruv                                                                                                    | 94                                                                                                    | 80                                                                   | Low                                            |       |   |  |  |  |
|     | Siva                                                                                                    | 93                                                                                                    | 88                                                                   | Low                                            |       |   |  |  |  |
|     | Pranav                                                                                                    | 96                                                                                                    | 110                                                                  | Low                                            |       |   |  |  |  |
|     | Samir                                                                                                    | 89                                                                                                    | 88                                                                   | High                                           |       |   |  |  |  |
|     | Arpita                                                                                                    | 95                                                                                                    | 90                                                                   | Low                                            |       |   |  |  |  |
|     | Sushma                                                                                                    | 92                                                                                                    | 140                                                                  | Medium                                         |       |   |  |  |  |
|     | Brinda                                                                                                    | 93                                                                                                    | 110                                                                  | Low                                            |       |   |  |  |  |
| 22A | Which command will create a data frame for the above dataset? (only last three rows and first two columns)  |                                                                                                    |                                                                      |                                                |       |   |  |  |  |
|     | rows and                                                                                                    | rows and first two columns)                                                                            |                                                                      |                                                |       |   |  |  |  |
|     | i. import pandas as pd                                                                                      |                                                                                                    |                                                                      |                                                |       |   |  |  |  |
|     | Sf1=pd.DataFrame({'Name':['Brinda','Sushma','Arpita'],                                                      |                                                                                                    |                                                                      |                                                |       |   |  |  |  |
|     | 'Oxygen_level':[93,92,95]})                                                                                 |                                                                                                    |                                                                      |                                                |       |   |  |  |  |
|     | 11.                                                                                                    | <ul><li>ii. import pandas as pd</li><li>Sf1=pd.DataFrame({Name:['Brinda','Sushma','Arpita'],</li></ul> |                                                                      |                                                |       |   |  |  |  |
|     |                                                                                                    |                                                                                                    |                                                                      | nda','Sushma','Arpit                           | a´],  |   |  |  |  |
|     | Oxygen_level:[93,92,95]})  iii. import pandas as pd  Sf1=pd.DataFrame(['Name':['Arpita','Sushma','Brinda'], |                                                                                                    |                                                                      |                                                |       |   |  |  |  |
|     |                                                                                                    |                                                                                                    |                                                                      |                                                |       |   |  |  |  |
|     | iii.                                                                                                    |                                                                                                    | •                                                                    | rnita''Sushma''Rrin                            | da'l  |   |  |  |  |
|     | iii.                                                                                                    | Sf1=pd.DataFram                                                                                        | ne(['Name':['A                                                       | rpita','Sushma','Brin                          | da'], |   |  |  |  |
|     |                                                                                                    | Sf1=pd.DataFram 'Oxygen_level':[                                                                       | e(['Name':['A<br>95,92,93]])                                         | rpita','Sushma','Brin                          | da'], |   |  |  |  |
|     | iii.                                                                                                    | Sf1=pd.DataFram 'Oxygen_level':[' import pandas as                                                     | ne(['Name':['A<br>95,92,93]])<br>pd                                  |                                                | -     |   |  |  |  |
|     |                                                                                                    | Sf1=pd.DataFram 'Oxygen_level':[' import pandas as                                                     | ne(['Name':['A<br>95,92,93]])<br>pd<br>ne({'Name':['A                | rpita','Sushma','Brin<br>rpita','Sushma','Brin | -     |   |  |  |  |
| 2B  | iv.                                                                                                    | Sf1=pd.DataFram 'Oxygen_level':[' import pandas as Sf1=pd.DataFram 'Oxygen_level':['                   | ne(['Name':['A<br>95,92,93]])<br>pd<br>ne({'Name':['A<br>95,92,93]}) |                                                | da'], | 1 |  |  |  |

| 22C | Write co  | ode to print           | e to print the details of High risk person. |                   |               |       |          |       | 1            |          |   |
|-----|-----------|------------------------|---------------------------------------------|-------------------|---------------|-------|----------|-------|--------------|----------|---|
| 22D | Which co  | ommand wil             | l de                                        | crease the Pulse  | _rate o       | f all | people   | by 5  | 5 ?          |          | 1 |
|     | i.        | Sf1=Sf1['              | Puls                                        | e_rate']-5        |               |       |          |       |              |          |   |
|     | ii.       | Sf1=Sf1("              | Puls                                        | e_rate')-5        |               |       |          |       |              |          |   |
|     | iii.      | Sf1{'Puls              | f1{'Pulse_rate'}=Sf1{'Pulse_rate'}-5        |                   |               |       |          |       |              |          |   |
|     | iv.       | Sf1['Puls              | e_ra                                        | te']=Sf1['Pulse_r | rate']-!      | 5     |          |       |              |          |   |
|     |           |                        |                                             |                   |               |       |          |       |              |          |   |
| 22E |           |                        |                                             | ements and comr   | nent o        | n the | functi   | ional | ity of all c | of them. | 1 |
|     | i.<br>ii. | del(Sf1['<br>Sf1.pop(' |                                             | <del>-</del> '    |               |       |          |       |              |          |   |
|     | iii.      | Sf1.drop               | ('NA                                        | ME',axis=1)       |               |       |          |       |              |          |   |
| 23  | In a dat  | abase, ther            | e are                                       | e two tables nam  | ned ITE       | MMAS  | TER a    | nd C  | USTOMER.     |          |   |
|     |           |                        |                                             | CUST              | TOMER         |       |          |       |              |          |   |
|     | CID       | CNAME                  |                                             | CADDRESS          | CACC          | NO    | CBAL     | -     |              |          |   |
|     | 20001     | MRIDU                  |                                             | KOLKATTA          | 1200          | 11    | 1450     |       |              |          |   |
|     | 20112     | MOHIKA                 |                                             | CHANDIGARH        | 1200          | 14    | 8000     | 0     |              |          |   |
|     | 20145     | PALLAVI                |                                             | PUNE              | 1245          | 01    | 5000     |       |              |          |   |
|     | 20078     | KANTA                  |                                             | JAIPUR            | 1200          | 13    | 2000     |       |              |          |   |
|     | 20011     | MOKSH                  |                                             | GURGOAN           | 1200          | 23    | 6000     |       |              |          |   |
|     |           |                        |                                             |                   |               |       |          |       |              |          |   |
|     |           |                        |                                             |                   | MASTER        |       | _        | \     |              | ¬        |   |
|     |           | ID                     | NA                                          |                   |               | RAT   | <u> </u> | CID   |              |          |   |
|     |           | 120013                 |                                             | SKS               |               | 200   |          | 200   |              |          |   |
|     |           | 120014                 | SO                                          |                   |               | 120   |          | 200   |              |          |   |
|     |           | 124501                 |                                             | NITISER           |               | 225   |          | 201   |              |          |   |
|     |           | 120011                 | HE                                          | AD SHIELD         |               | 400   |          | 201   | 12           |          |   |
|     | Angueon   | any of the             | form                                        | narta out 224 i   | to 225        |       |          |       |              |          |   |
|     | Allswei   | any oj tne             | jour                                        | parts out 23A t   | <u>10 23E</u> |       |          |       |              |          |   |
| 23A | Comple    | te SQL com             | man                                         | that will give t  | he foll       | owing | outpu    | ut.   |              |          | 1 |
|     |           |                        |                                             | current           | balan         | ce    |          |       |              |          |   |
|     |           |                        |                                             | 80000             |               |       |          |       |              |          |   |
|     |           |                        |                                             | 5000              |               |       |          |       |              |          |   |
|     |           |                        |                                             | 2000              |               |       |          |       |              |          |   |
|     |           |                        |                                             | 6000              |               |       |          |       |              |          |   |
|     | SELECT (  | CBAL                   |                                             | from CUSTOMER     | WHER          | E CBA | ۸L       | ;     |              |          |   |

| 23B | Which SQ | L query will display the contents of the ITEMMASTER table in the        | 1 |
|-----|----------|-------------------------------------------------------------------------|---|
|     | descendi | ng order of rate and ID?                                                |   |
|     | i.       | SELECT * FROM ITEMMASTER ORDER BY RATE, ID;                             |   |
|     | ii.      | SELECT * FROM ITEMMASTER ORDER BY ID, RATE;                             |   |
|     | iii.     | SELECT * FROM ITEMMASTER ORDER BY RATE, ID DESC;                        |   |
|     | iv.      | SELECT * FROM ITEMMASTER ORDER BY RATE DESC, ID;                        |   |
| 23C | Which qu | ery will display the CNAME, CID and 10% increased CBAL?                 | 1 |
|     |          |                                                                         |   |
|     | i.       | SELECT CID, CNAME, CSTOCK*10/100 FROM CUSTOMER;                         |   |
|     | ii.      | SELECT CNAME, CID, CSTOCK*1.1 FROM CUSTOMER;                            |   |
|     | iii.     | SELECT CID, CNAME, CSTOCK+10/100 FROM CUSTOMER;                         |   |
|     | iv.      | SELECT CNAME, CID, CSTOCK*1.1/100 FROM CUSTOMER;                        |   |
| 23D | Which co | mmand will display the average balance of all the customers?            | 2 |
|     | i.       | SELECT SUM(CBAL) FROM CUSTOMER;                                         |   |
|     | ii.      | SELECT SUM(CBAL)/COUNT(*) FROM CUSTOMER;                                |   |
|     | iii.     | SELECT TOTAL(CBAL) FROM CUSTOMER;                                       |   |
|     | iv.      | SELECT COUNT(CBAL)/SUM(CBAL) FROM CUSTOMER;                             |   |
| 23E | Which of | the following statement/s are true?                                     | 1 |
|     | i.       | SELECT is a DDL command.                                                |   |
|     | ii.      | FROM is a clause.                                                       |   |
|     | iii.     | WHERE is used to display selected fields.                               |   |
|     | iv.      | SELECT is a DML command.                                                |   |
|     |          | PART B                                                                  |   |
|     |          | SECTION I                                                               |   |
|     |          |                                                                         |   |
| 24  |          | thon program to create a series named CONSUMABLE and print it. The      | 2 |
|     |          | ust have names of 5 consumable diary items along with its rate.         |   |
| 25  |          | L command to display the average cost of the Apple and Pineapple fruits | 2 |
|     |          | r the table FRUITS as shown below. The table has 50 tuples like this.   |   |
|     |          | e in what order, the data is displayed.                                 |   |
|     |          | NAME CLASS RATE                                                         |   |
|     | A1       | Apple EXPORT 78                                                         |   |
|     | M1       | Mango EXPORT 87.5                                                       |   |
|     | G1       | Grapes LOCAL 90.5                                                       |   |
|     | P2       | Pineapple LOCAL 99                                                      |   |
|     |          |                                                                         |   |

|                  | OR                                                                                 |   |
|------------------|------------------------------------------------------------------------------------|---|
|                  | Define LIKE clause. Support your answer with an example also. Can we arrange       |   |
|                  | the data of a table using multiple attributes? Give example.                       |   |
| 26               | Write the MySQL query for the following. Consider the FRUITS table shown in Q25.   | 2 |
|                  | i. Display the name in capital letters.                                            |   |
|                  | ii. Display the total characters on the name.                                      |   |
| 27               | The data represents the information about cosmetics industry. Cosmetics data       | 2 |
|                  | contains nme, rate and rank. The name of the series is COS.                        |   |
|                  | i. Write the command which will display the name of the companies on               |   |
|                  | top four positions.                                                                |   |
|                  | ii. Write the command to name the series as cosmetics_COMPANY_RANK.                |   |
| 28               | Differentiate between DML and DDL commands. Write one example also.                | 2 |
| 29               | Which MySQL function displays the name of the month and day? What is the           | 2 |
|                  | difference between SYSDATE() and NOW()?                                            |   |
|                  | OR                                                                                 |   |
|                  | Consider the table RANK of Q25 and write the query to display the                  |   |
|                  | i. Display the total number of characters in name of the records where             |   |
|                  | the rate is above 50.                                                              |   |
|                  | ii. Display the position of L in the name of all tuples.                           |   |
| 30               | What are the two numeric data type of a dataframe? How NaN affects the             | 2 |
|                  | arithmetic operation of the data frames?                                           |   |
| 31               | Compare Tree and Mesh topology with respect to one of the most important           | 2 |
|                  | advantages and disadvantages. Draw diagram also.                                   |   |
| 32               | Reading books was the passion of SIndhu. Her friend introduced her to the world    | 2 |
|                  | of Facebook and Instagram. Sindhu was fascinated by these two platforms. She       |   |
|                  | started spending too much time on making friends on facebook and posting           |   |
|                  | pictures on Instagram. With the result she lost her interest in reading books. She |   |
|                  | also started ignoring her friends and her sister. Once her phone data got crashed  |   |
|                  | and Sidhu became very restless. What measures do you suggest to Sindhu to          |   |
|                  | reduce the excessive use of digital device.                                        |   |
| 33               | Write two measures to perform the online banking safely.                           | 2 |
|                  | SECTION II                                                                         |   |
| 34               | Consider a data frame named DF1.                                                   | 3 |
| , <del>-</del> · | •                                                                                  | 1 |

|    | h 1                                                                            | Write a python program to displ    | ay the names of first   | three students         |   |  |  |
|----|--------------------------------------------------------------------------------|------------------------------------|-------------------------|------------------------|---|--|--|
|    |                                                                                |                                    |                         |                        |   |  |  |
|    | c. Write the statements to display the admission numbers of last two students. |                                    |                         |                        |   |  |  |
|    | 3                                                                              | tudents.                           |                         |                        |   |  |  |
| 35 | Do you t                                                                       | hink that Virtual world leaves th  | ne trails of our activi | ties? What is it known | 3 |  |  |
|    | -                                                                              | is it created?                     |                         |                        |   |  |  |
|    |                                                                                |                                    | OR                      |                        |   |  |  |
|    | Mohan w                                                                        | as a very good programmer and      | tried to hack the RB    | I website. He wanted   |   |  |  |
|    | to show                                                                        | his programming skills to his frie | ends. Mohan was cau     | ght by the police and  |   |  |  |
|    | sent to j                                                                      | ail. What is your opinion about I  | Mohan's activity? Wh    | at is this activity    |   |  |  |
|    | known a                                                                        | s? How can a person manage the     | e virtual world?        |                        |   |  |  |
| 36 | Write Py                                                                       | thon code to draw this graph. (    | The data given is fict  | itious data).          | 3 |  |  |
|    |                                                                                |                                    |                         |                        |   |  |  |
|    |                                                                                | PopularitY of dishe                | 5                       |                        |   |  |  |
|    | Г                                                                              |                                    |                         |                        |   |  |  |
|    | 20                                                                             |                                    | D                       |                        |   |  |  |
|    |                                                                                |                                    |                         |                        |   |  |  |
|    | 15                                                                             | <b></b>                            |                         |                        |   |  |  |
|    | Likes                                                                          |                                    |                         |                        |   |  |  |
|    | _ 10                                                                           |                                    |                         |                        |   |  |  |
|    | -                                                                              |                                    |                         |                        |   |  |  |
|    | 5 -                                                                            |                                    |                         |                        |   |  |  |
|    |                                                                                |                                    |                         |                        |   |  |  |
|    |                                                                                | 0 1 2 3<br>Dishes                  | 4 5                     |                        |   |  |  |
| 37 | Based or                                                                       | n the table MARKETS given below    | v . (The data given is  | fictitious data).      | 3 |  |  |
|    | ID                                                                             | NAME                               | VISITORS                | NUMBER_SHOPS           |   |  |  |
|    | K01                                                                            | KAROL BAGH                         | 19000000                | 120                    |   |  |  |
|    | D05                                                                            | DEFENCE COLONY                     | 8000000                 | 200                    |   |  |  |
|    | S55                                                                            | SAROJINI NAGAR                     | 5800000                 | 210                    |   |  |  |
|    | V12                                                                            | ROHINI                             | 400000                  | 100                    |   |  |  |
|    | <u>L</u>                                                                       |                                    |                         |                        |   |  |  |
|    | Write qu                                                                       | ery for the following:             |                         |                        |   |  |  |
|    | i.                                                                             | Display the names of markets       | in the ascending ord    | der of visitors.       |   |  |  |
|    | ii.                                                                            | Delete the details of Rohini       |                         |                        |   |  |  |
|    | iii.                                                                           | Reduce the number of shops I       | by 50 in Sarojini Nag   | ar only.               |   |  |  |

|    |            |                   |         | SECTI      | ON III          |                              |   |
|----|------------|-------------------|---------|------------|-----------------|------------------------------|---|
| 38 | Below mer  | ntioned data is   | of Pass | percenta   | ge of Students  | s in various school (in %).  | 5 |
|    | (The data  | given in fictitio | us data | ι)         |                 |                              |   |
|    | School     |                   | 1991    | 2001       | 2011            |                              |   |
|    | NN schoo   | ol                | 80      | 90.86      | 94.00           |                              |   |
|    | DL school  | l                 | 75.29   | 81.67      | 86.21           | _                            |   |
|    | J1 school  |                   | 71.29   | 69.14      | 78.03           | _                            |   |
|    | HH schoo   | ol                | -       | 55.52      | 67.16           |                              |   |
|    | AN schoo   | l                 | 41.59   | 54.34      | 65.38           |                              |   |
|    | MK schoo   | ol                | 65.75   | 76.88      | 82.34           |                              |   |
|    | i.         | Write code to     | create  | a data fra | ame for the ab  | oove data. (1 mark)          |   |
|    | ii.        | Write code to     | display | the row    | wise data for a | all the years in the form of |   |
|    |            | series.           |         |            |                 | (2 marks)                    |   |
|    | iii.       | Write code to     | add a r | ow for th  | e UT school w   | ith the any values           |   |
|    |            | (2 marks)         |         |            |                 |                              |   |
| 39 | Consider t | he table HOSPIT   | ΓAL. Th | e rates o  | f successful su | urgeries are in % for the    | 5 |
|    | Voars 1001 | 1 2001 and 2011   | (Tho    | data givo  | n is fictitious | data)                        |   |

years 1991,2001 and 2011. (The data given is fictitious data).

| Name        | Year1 | Year2 | Year3 | OPD | Bed count |
|-------------|-------|-------|-------|-----|-----------|
| KU hospital | 70    | 91    | 94    | Yes | 100       |
| DH hospital | 75    | 81.7  | 86.21 | No  | 35        |
| AD hospital | 61.29 | 69.4  | 78.03 | No  | 67        |
| KK hospital | NULL  | 55.2  | 67    | Yes | 135       |
| PD hospital | 41.5  | 54    | 66    | Yes | 200       |
| RS hospital | 64.9  | 76.8  | 82.34 | No  | 89        |
| LP hospital | 81.7  | 86.6  | 91.85 | Yes | 400       |

Write queries for (i) to (iv) and output for (v) to (vi).

- Display the record containing null values. i.
- ii. Display the names of hospital who have shown an improvement in the Year2 from Year1.
- iii. Display the number of hospitals having OPD facility.
- i۷. Display the name of hospital and Year2 rounded off to 0 decimal place.
- SELECT SUM(Year3) from HOSPITAL WHERE bedcount < 50; ٧.
- vi. SELECT Name, MOD(Year1,1) FROM HOSPITAL ORDER BY Year1;

OR

Write the SQL functions which will perform the following operations:

- i) To display the month number and year from "2020-03-22".
- ii) To remove spaces from the string, " COVID 19 ".
- iii) To display the weekday of today.
- iv) To display the starting position of your first name(fname) from your whole name (name).
- v) To compute the remainder of division between two numbers, n1 and n2.

Trine Tech Corporation (TTC) is a professional consultancy company. The company is planning to set up their new offices in India with its hub at Hyderabad. As a network adviser, you have to understand their requirement and suggest them the best available solutions. Their queries are mentioned as (i) to (v) below.

#### Physical locations of the blocks of TTC

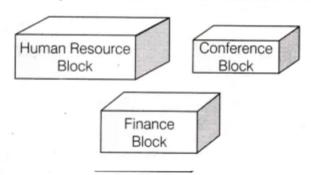

#### Block to block distance (in m)

| Block (From)   | Block (To) | Distance |
|----------------|------------|----------|
| Human Resource | Conference | 110      |
| Human Resource | Finance    | 40       |
| Conference     | Finance    | 80       |

# Expected number of computers to be in each block

| Block          | Computers |  |  |
|----------------|-----------|--|--|
| Human Resource | 25        |  |  |
| Finance        | 120       |  |  |
| Conference     | 90        |  |  |

1. Which will be the most appropriate block, where TTC should plan to install their server?

5

- Draw a block to block cable layout to connect all the buildings in the most appropriate manner for efficient communication.
   What will be the best possible connectivity out of the following, you will
- 3. What will be the best possible connectivity out of the following, you will suggest to connect the new set up of offices in Delhi with its London based office.
  - Satellite Link
  - Infrared
  - Ethernet
- 4. Which of the following device will be suggested by you to connect each computer in each of the buildings?
  - Switch
  - Modem
  - Gateway
- 5. Suggest the most suitable network topology to be setup in various blocks of Delhi office.

\*\*\*\*\*\*